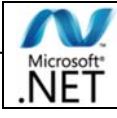

# **CONCEVOIR ET DEVELOPPER DES APPLICATIONS WINDOWS FORMS AVEC LE FRAMEWORK .NET ET LE LANGAGE C#**

## *Présentation*

Pour les développeurs connaissant un langage .NET et souhaitant concevoir / développer des applications Windows avec les composants Windows Forms du Framework .NET

## *Pré‐requis*

- ‐ Maîtriser le langage C# ou Visual Basic, ainsi que les concepts objets et leur implémentation
- ‐ Savoir développer des applications client / serveur
- (peu importe la technologie et le langage) est un plus

### *Objectifs*

- ‐ Savoir développer des applications Windows avec les composants Windows Forms
- ‐ Créer des formulaires de gestion de données, accédant à une base de données via ADO .NET
- ‐ Connaître un modèle de développement permettant de développer de manière structurée
- ‐ Savoir créer et consommer un simple service **WCF**
- ‐ Savoir sécuriser une application
- ‐ Savoir déployer une application

*Plan*

- **Introduction** 
	- Vue d'ensemble de Windows Forms
	- Windows Forms dans le Framework .NET
	- Présentation de l'application à développer

### **Création d'un projet**

- Création d'un projet
- La classe Program
- Les formulaires MDI et SDI
- Exécution et débogage
- Structurer un projet

### **Création de formulaires**

- Utiliser les évènements sur les formulaires
- Les propriétés des formulaires
- Création de formulaires
	- Organisation des contrôles
	- Affichage et saisie de données
	- Validation des informations saisies par l'utilisateur
- Héritage de formulaires
- Modes d'affichage des formulaires
- Naviguer d'un formulaire à un autre en faisant transiter des objets

#### **Les contrôles**

- Vue d'ensemble des contrôles
- Les contrôles d'affichage de données
- Les contrôles de saisie de données
- Les boites de dialogues
- Organisation des contrôles dans un formulaire
- Utilisation des contrôles dans les formulaires

### **Création de contrôles utilisateurs**

- Création de contrôles composites
- Création de contrôles personnalisés

## **Accès aux données**

- Accéder aux données avec ADO .NET
- Les contrôles d'affichage de données et liaisons de données
- Liaison de données :
	- Le contrôle *BindinSource*
	- La classe générique *BindingList*
- Création de formulaires de gestion de données
	- Liste maître / détail
	- Liste maître / liste esclave

#### **Impression**

- Vue d'ensemble des sources de données pour les rapports

#### Créer des rapports de données avec Reporting Services dans Visual Studio

- Afficher des rapports dans les formulaires

#### **Programmation asynchrone**

- Exécution des traitements asynchrones
- Transfert de données entre les threads
- Utiliser le pool de threads du Framework .NET

#### **Sécurité**

- Vue d'ensemble de la sécurité
- Sécurité basée sur les rôles
- Obfusquer le code de votre application
- Signer fortement vos exécutables

### **Echanger avec des applications distantes**

- Créer des services WCF
- Consommer un service WCF et exploiter les données retournées

#### **Déploiement**

- Vue d'ensemble des scénarii de déploiement
- Le GAC
- Les projets de configuration et de déploiement
- Déployer avec ClickOnce